# **Cambridge International AS & A Level**

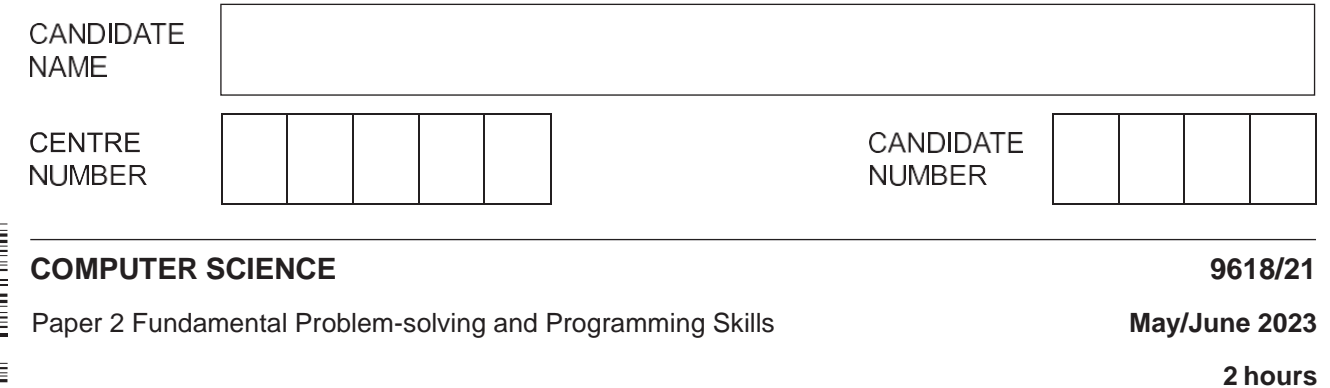

You must answer on the question paper.

You will need: Insert (enclosed)

### **INSTRUCTIONS**

- **•** Answer **all** questions.
- Use a black or dark blue pen.
- Write your name, centre number and candidate number in the boxes at the top of the page.
- Write your answer to each question in the space provided.
- **•** Do not use an erasable pen or correction fluid.
- Do **not** write on any bar codes.
- You may use an HB pencil for any diagrams, graphs or rough working.
- Calculators must **not** be used in this paper.

## **INFORMATION**

- The total mark for this paper is 75.
- The number of marks for each question or part question is shown in brackets [ ].
- No marks will be awarded for using brand names of software packages or hardware.
- The insert contains all the resources referred to in the questions.

This document has **20** pages. Any blank pages are indicated.

Refer to the insert for the list of pseudocode functions and operators.

- $\overline{1}$ A programmer has written a program which includes the function Calculate (). When the program is run, the function returns an unexpected value.
	- (a) Describe how a typical Integrated Development Environment (IDE) could be used to help debug the program to find the errors in the function Calculate ().

Could set a breakpoint to stop the program at a particular point / instruction then the value of variables could be checked using a report/watch window while single stepping can be used to execute one statement/line at a time.

. . . . . . . . . . . . . . . .

(b) The algorithm for function Calculate () contains the three pseudocode statements shown.

Describe the error in each statement or write 'no error' if the statement contains no error.

Assume any variables used are of the correct type for the given function.

**Statement 1:** Index  $\leftarrow$  STR TO NUM( $('27") + 2)$ 

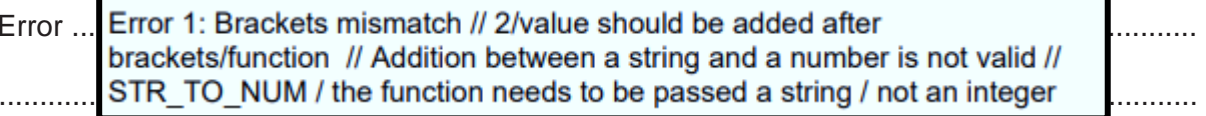

Statement 2: Index  $\leftarrow$  STR TO NUM(MID("CPE1704TKS", 4, 2))

Error 2: No Error Error..

Statement 3: IF MONTH (ThisDate) > '6' THEN

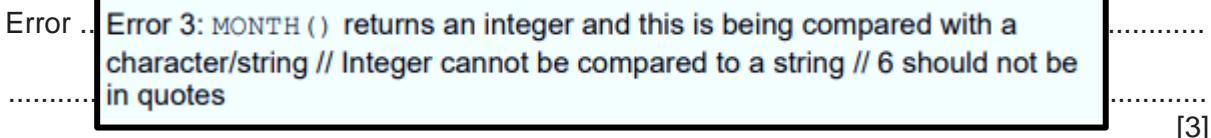

**(c)** The program contains variables with values as follows:

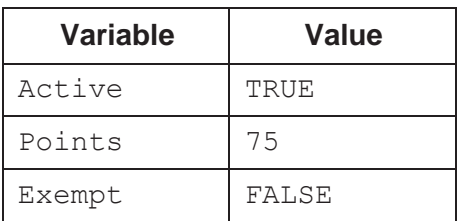

**(i)** Complete the table by evaluating each expression.

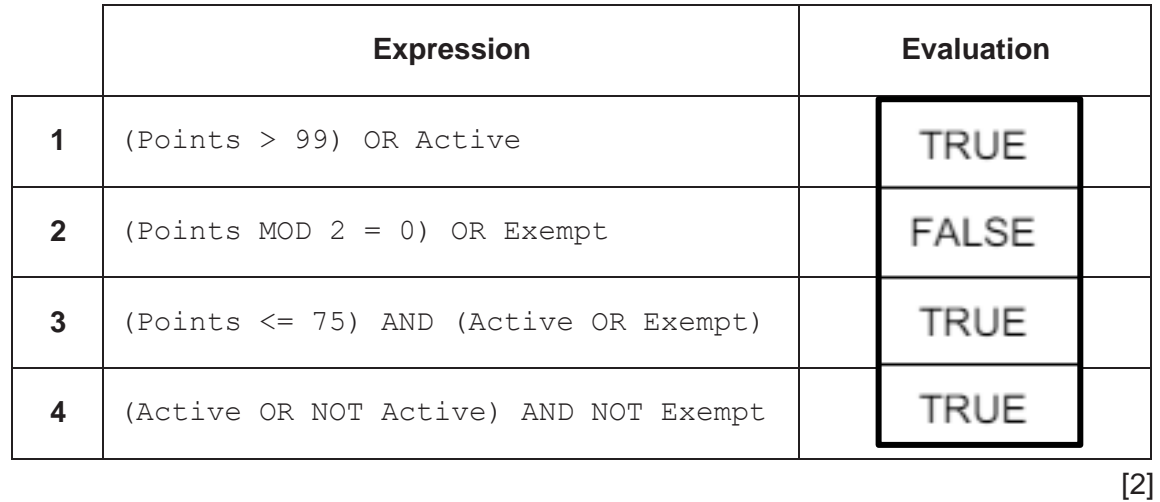

**(ii)** Write expression **4** from the table in part **(c)(i)** in its simplest form.

............................. ........................................................................................................ [1]

- **2** A program contains an algorithm to output a string of a specified length containing identical characters.
	- **(a)** The algorithm is described as follows:
		- 1. prompt and input a character and store in  $MyChar$
		- 2. prompt and input an integer and store in MyCount
		- 3. generate a string consisting of MyChar repeated MyCount times
		- 4. output the string.

Draw a program flowchart to represent the algorithm.

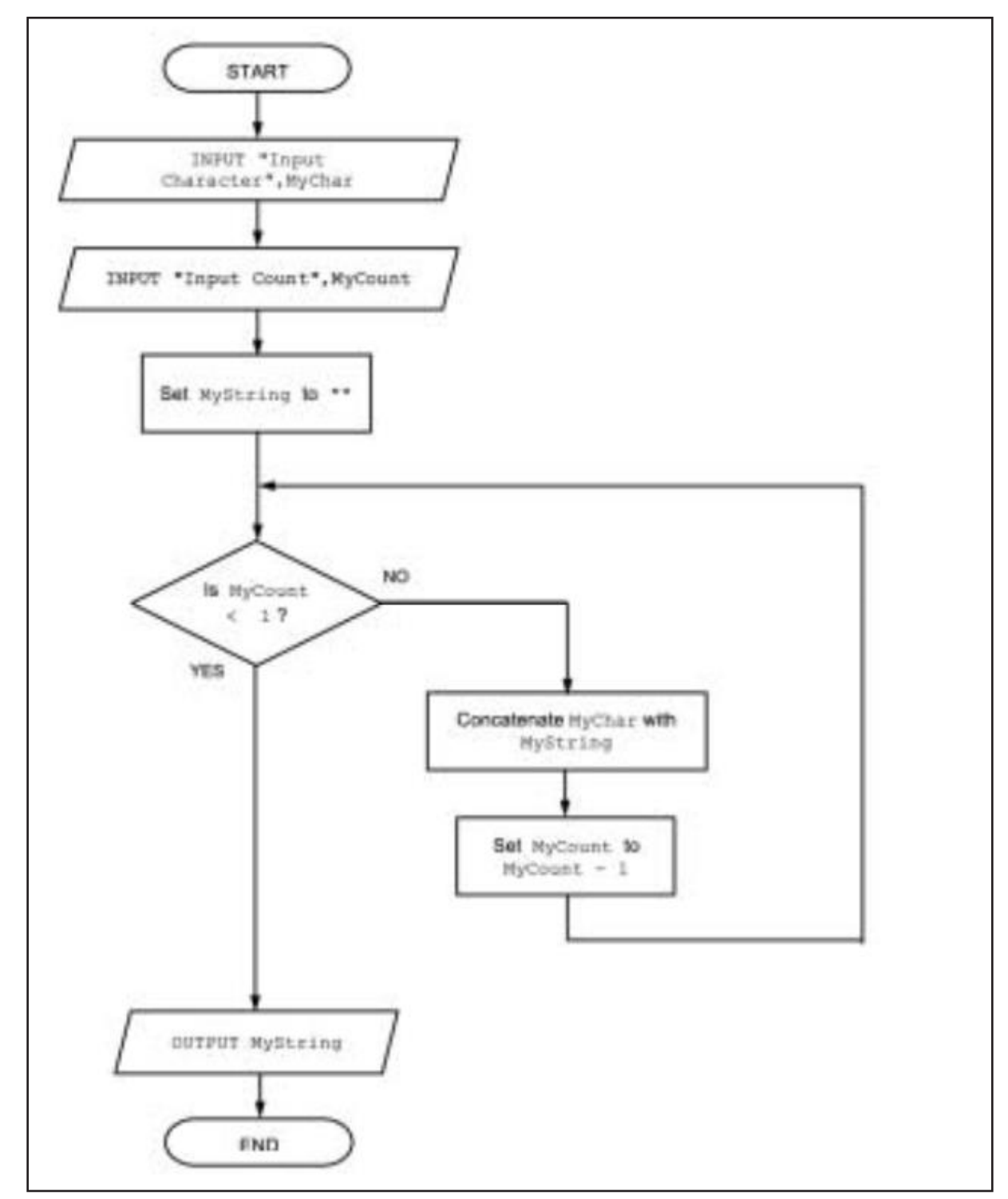

**(b)** A different part of the program uses the variable StartDate.

Write pseudocode statements to declare StartDate **and** assign to it the date corresponding to 15/11/2005.

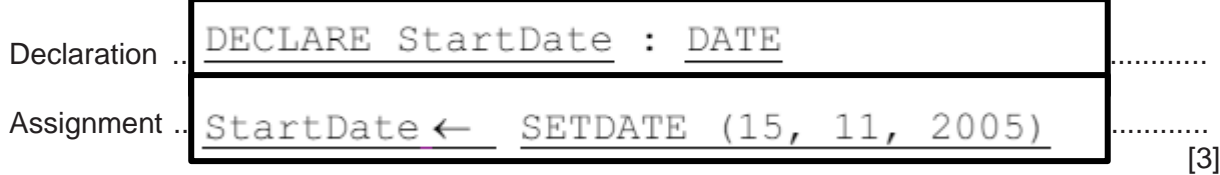

A program is used to manage the points system and the table lists some of the information stored for one customer.

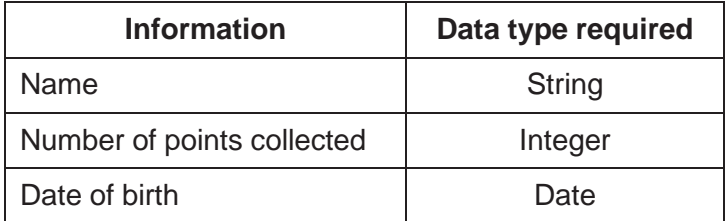

(a) (i) Identify a suitable structure for storing the information for one customer. Explain the advantage of using this structure.

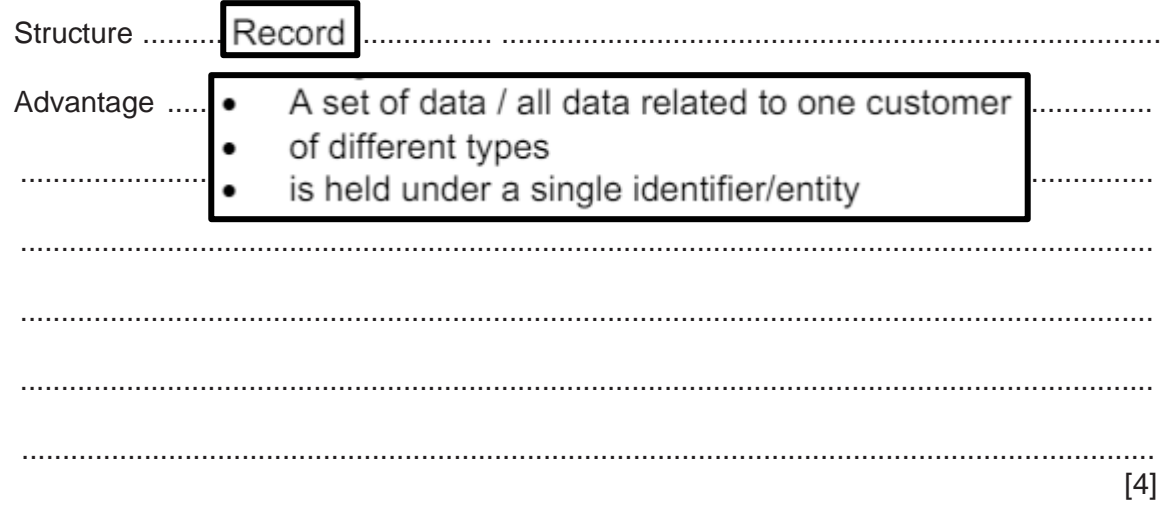

(ii) Describe a data structure that could be used to store the information for all customers.

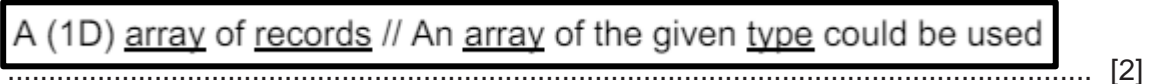

(b) Customers receive points depending on the amount they spend. The number of points depends on the band that the amount falls into:

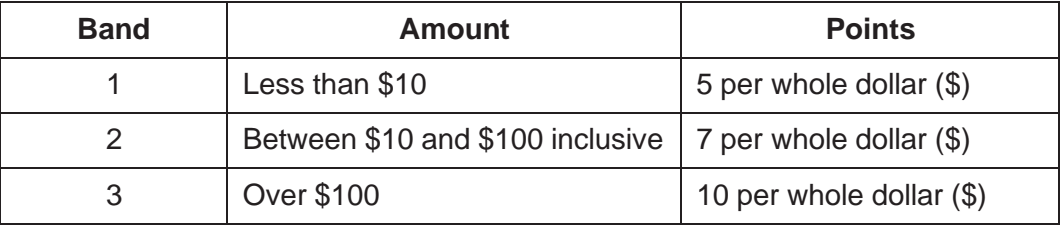

For example, if the amount is \$99.77, this amount is in band 2 and therefore the number of points is  $7 \times 99$ , which is 693 points.

The algorithm to calculate the points from a given amount is expressed as follows:

- work out the appropriate band  $\bullet$
- $\bullet$ calculate and output the number of points.

Apply the process of stepwise refinement to increase the detail of the algorithm. Structure your algorithm into a sequence of five steps that could be used to produce pseudocode.

Write the five steps.

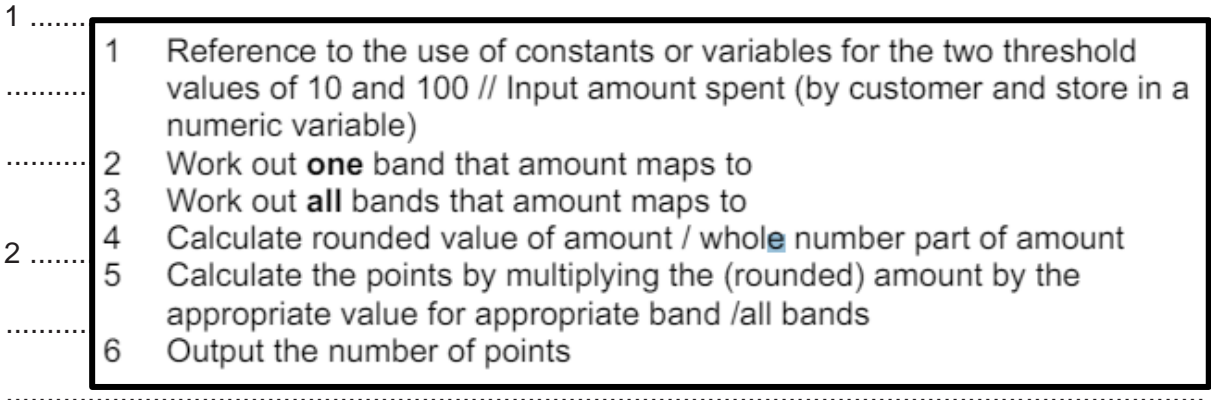

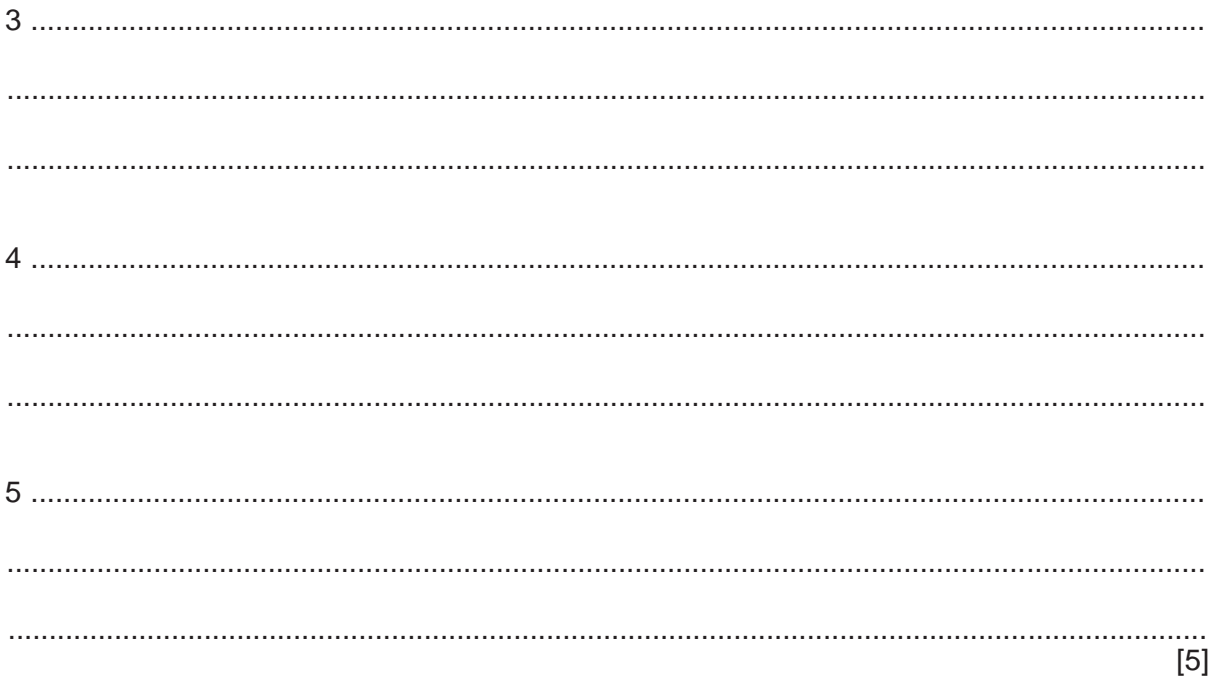

- Function Replace () will:  $\boldsymbol{\Lambda}$ 
	- $1<sub>1</sub>$ take three parameters:
		- a string (the original string)  $\bullet$
		- a char (the original character)  $\bullet$
		- $\bullet$ a char (the new character)
	- 2. form a new string from the original string where all instances of the original character are replaced by the new character
	- 3. return the new string.

Write pseudocode for function Replace ().

```
Function Replace (OldString: STRING, Char1, Char2:
                             CHAR) RETURNS : STRING
\ddotscDECLARE NewString : STRING
    DECLARE ThisChar : CHAR
\ddot{\phantom{a}}DECLARE Index : INTEGER
\ddot{\phantom{a}}NewString ← ""
\ddotscFOR Index \leftarrow 1 TO LENGTH (OldString)
       ThisChar \leftarrow MID(OldString, Index, 1)
ù,
       IF ThisChar = Char1 THEN
\ddot{\phantom{a}}ThisChar \leftarrow Char2
       ENDIF
\ddot{\phantom{a}}NewString \leftarrow NewString & ThisChar
\bar{\mathcal{L}}NEXT Index
    RETURN NewString
 ENDFUNCTION
```
**5** Several companies are developing websites to market a new type of games console. The company that is first to create a website that can demonstrate the interactive features of the games console will have an advantage over the others. The requirements for the website are likely to change as more information about the features of the console are made available.

One company has decided to develop their website using a program development life cycle based on the waterfall model.

**(a) (i)** Give **two** reasons why this may **not** be the most appropriate model to use in this case.

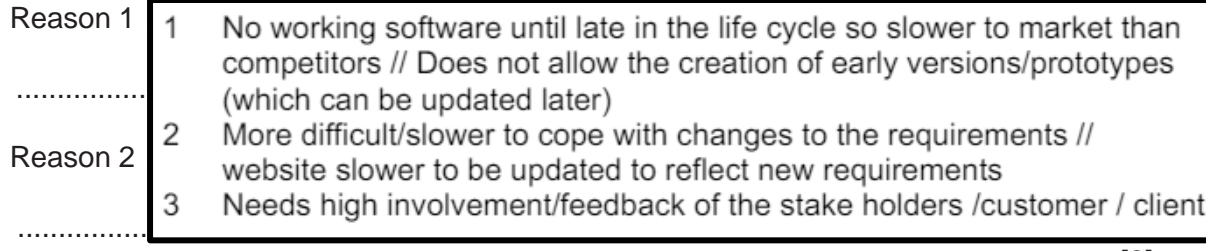

[2]

**(ii)** Identify a **more appropriate** program development life cycle model for this scenario.

..................................................................................................................................... [1]

**(b)** The website has been running in test mode for several weeks.

Identify **and** describe a final stage of testing that should take place before the website is made available to all customers.

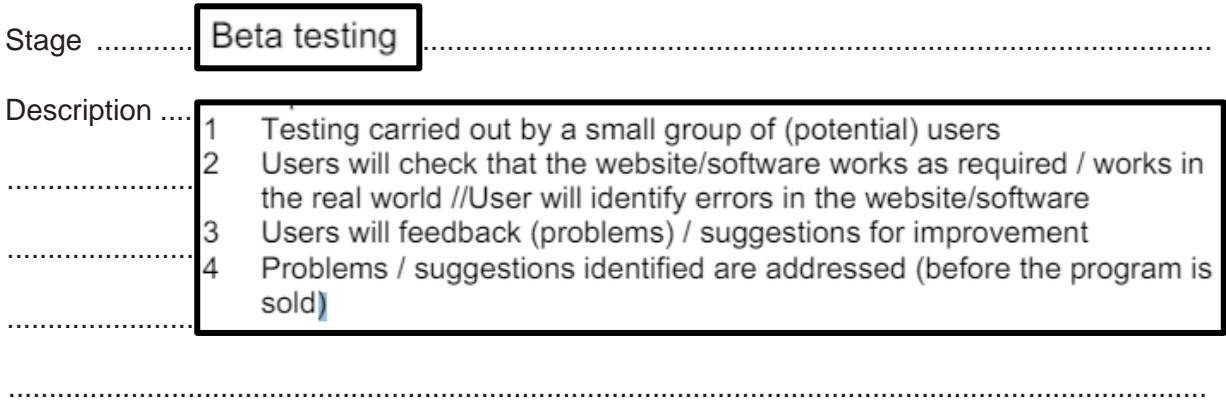

[3]

**6** A video-conferencing program supports up to six users. Speech from each user is sampled and digitised (converted from analogue to digital). Digitised values are stored in array Sample.

The array Sample consists of 6 rows by 128 columns and is of type integer. Each row contains 128 digitised sound samples from one user.

The digitised sound samples from each user are to be processed to produce a single value which will be stored in a 1D array Result of type integer. This process will be implemented by procedure Mix().

A procedure Mix() will:

- calculate the average of each of the 6 sound samples in a column
- ignore sound sample values of 10 or less
- store the average value in the corresponding position in Result
- repeat for each column in array Sample

The diagram uses example values to illustrate the process:

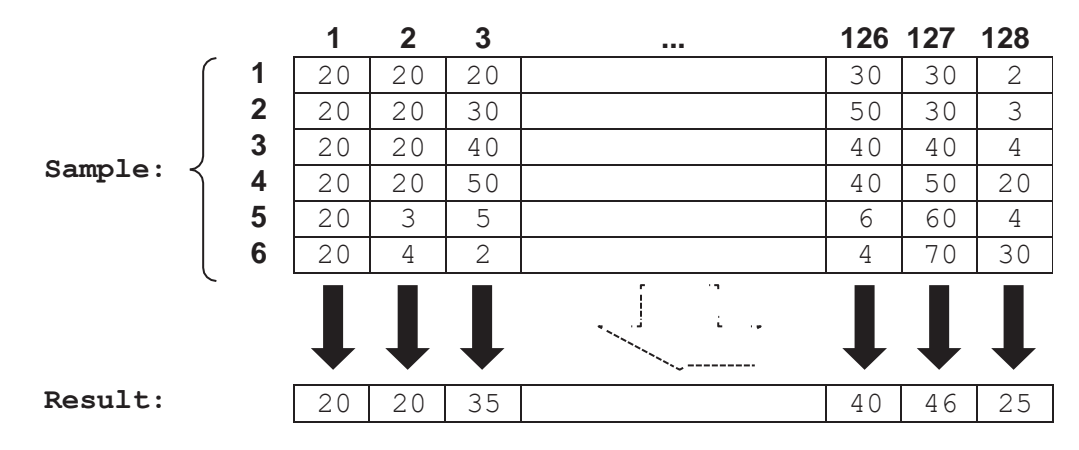

Write pseudocode for procedure Mix().

Assume Sample and Result are global.

```
.S
PROCEDURE Mix()
  DECLARE Count, Total ThisNum : INTEGER
  DECLARE ThisUser, ThisSample : INTEGER
  FOR ThisSample \leftarrow 1 TO 128
    Count \leftarrow 0
    Total \leftarrow 0
    FOR This User \leftarrow 1 TO 6
      IF Sample[ThisUser, ThisSample] > 10 THEN
        Count \leftarrow Count + 1
        Total \leftarrow Total + Sample[ThisUser, ThisSample]ENDIF
    NEXT ThisUser
    Result[ThisSample] \leftarrow INT(Total / Count)NEXT ThisSample
ENDPROCEDURE
```
 $\overline{7}$ A school has a computerised library system that allows students to borrow books for a fixed length of time. The system uses text files to store details of students, books and loans.

A new module is to be written which will generate emails to each student who has an overdue book.

(a) Decomposition will be used to break down the problem of designing the new module into sub-problems.

Identify three program modules that could be used in the design and describe their use.

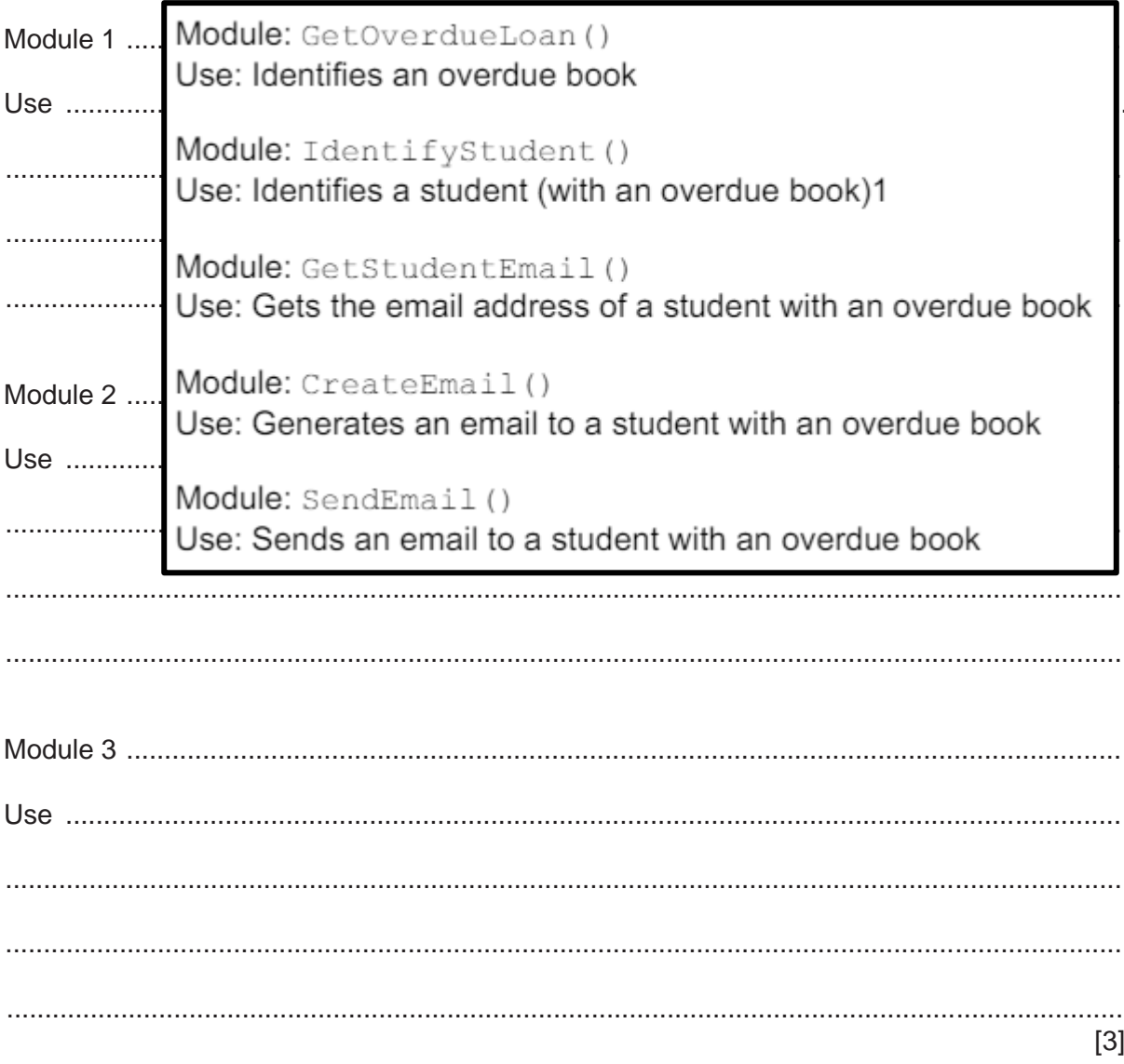

**(b)** The program designer produces a structure chart for the new module. Part of the structure chart is shown:

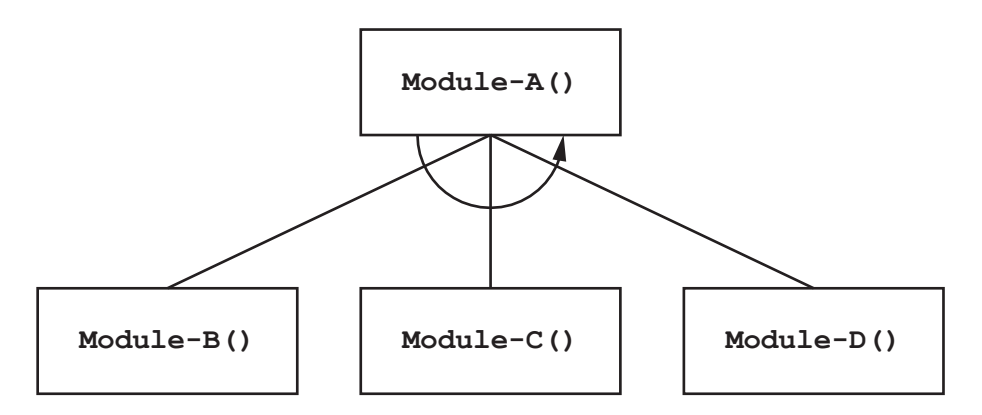

**(i)** Explain the relationship between the four modules shown.

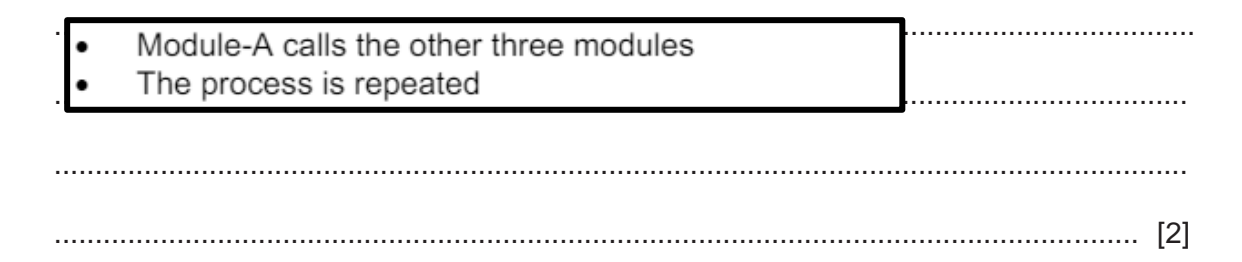

- **(ii)** Two new modules are added: Module‑X() and Module‑Y().
	- Module-X() has no parameters.
	- Module-Y() will take a string and a real number as parameters and return a Boolean value.
	- Module-D() will call either Module-X() or Module-Y().

Draw **only** the part of the structure chart that represents the relationship between Module-X(), Module-Y() and Module-D().

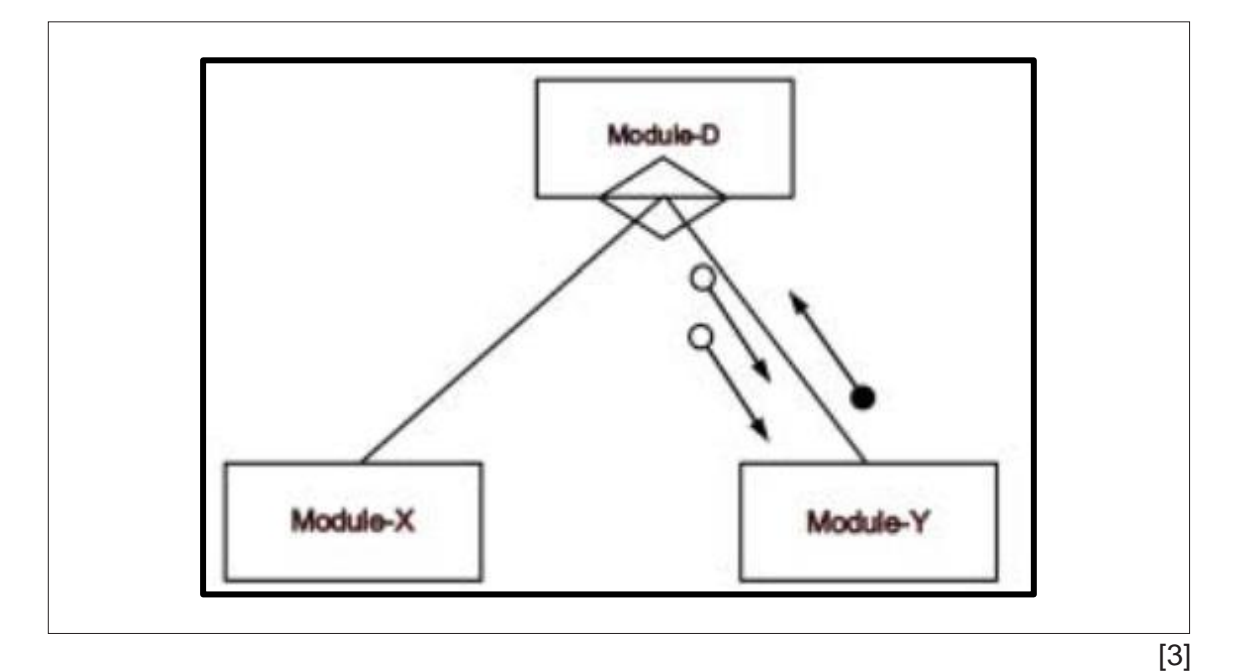

**8** A computer shop assembles computers using items bought from several suppliers. A text file Stock.txt contains information about each item.

Information for each item is stored as a single line in the Stock.txt file in the format:

<ItemNum><SupplierCode><Description>

Item information is as follows:

![](_page_13_Picture_348.jpeg)

The file is organised in ascending order of ItemNum and does **not** contain all possible values in the range.

A programmer has started to define program modules as follows:

![](_page_13_Picture_349.jpeg)

(a) Write pseudocode for module IsNewSupp().

Module SuppExists () has already been written and should be used as part of your solution. Module SuppExists() will generate a run-time error if the given parameter is not5 characters in length.

```
FUNCTION IsNewSupp (ThisString : STRING) RETURNS BOOLEAN
   DECLARE Index : INTEGER
   DECLARE ThisChar : CHAR
   IF LENGTH (ThisString) <> 5 THEN
      RETURN FALSE
                          // invalid SupplierCode length
   ENDIF
   IF SuppExists (ThisString) THEN
      RETURN FALSE
                          // SupplierCode already exists
   ENDIF
   FOR Index \leftarrow 1 TO 5
      ThisChar \leftarrow TO LOWER (MID (ThisString, Index, 1))
      IF ThisChar < 'a' OR ThisChar > 'z'THEN
         RETURN FALSE
      ENDIF
   NEXT Index
   RETURN TRUE
ENDFUNCTION
```
![](_page_14_Picture_67.jpeg)

(b) A new module has been defined:

![](_page_15_Picture_70.jpeg)

Write efficient pseudocode for module CheckNewItem().

FUNCTION CheckNewItem (NewLine : STRING) RETURNS BOOLEAN DECLARE NotFound : BOOLEAN DECLARE NewItemNum, ThisItemNum, ThisLine : STRING NotFound  $\leftarrow$  TRUE OPENFILE "Stock.txt" FOR READ NewItemNum  $\leftarrow$  LEFT (NewLine, 4) ThisItemNum  $\leftarrow$  "0000" //roque initial value WHILE NOT EOF ("Stock.txt") AND NotFound = TRUE AND ThisItemNum < NewItemNum READFILE ("Stock.txt", ThisLine) //brackets optional ThisItemNum  $\leftarrow$  LEFT (ThisLine, 4) IF ThisItemNum = NewItemNum THEN NotFound  $\leftarrow$  FALSE ENDIF ENDWHILE CLOSEFILE "Stock.txt" RETURN NotFound ENDFUNCTION 

(c) The program modules  $\text{SuppExists}(i)$ , IsNewSupp() and CheckNewItem() are part of a group of modules that are combined to create a complete stock control program.

Each module in the program is tested individually during development and is debugged as necessary. It is then added to the program and further testing performed.

 $(i)$ Identify this method of testing.

![](_page_16_Picture_4.jpeg)

(ii) One of the modules does not work properly when it is added to the program.

Describe a testing method that can be used to address this problem so that testing can continue and other modules can be added.

- A dummy/simple module is written to replace the module that does not work properly
- The dummy/simple module will return an expected value // will output a message to show it has been called

(d) A new module  $AddItem()$  will be used to add information to the  $Stock.txt$  file.

State the file mode that should be used for the algorithm within this module.

Append 

(e) A new module  $FindItem()$  searches for a given item in the  $Stock.txt$  file, which is already organised in ascending order of ItemNum.

Describe how this organisation may improve the efficiency of the algorithm.

![](_page_16_Picture_87.jpeg)

# **BLANK PAGE**

# **BLANK PAGE**

### **BLANK PAGE**

Permission to reproduce items where third-party owned material protected by copyright is included has been sought and cleared where possible. Every reasonable effort has been made by the publisher (UCLES) to trace copyright holders, but if any items requiring clearance have unwittingly been included, the publisher will be pleased to make amends at the earliest possible opportunity.

To avoid the issue of disclosure of answer-related information to candidates, all copyright acknowledgements are reproduced online in the Cambridge Assessment International Education Copyright Acknowledgements Booklet. This is produced for each series of examinations and is freely available to download at [www.cambridgeinternational.org a](http://www.cambridgeinternational.org/)fter the live examination series.

Cambridge Assessment International Education is part of Cambridge Assessment. Cambridge Assessment is the brand name of the University of Cambridge Local Examinations Syndicate (UCLES), which is a department of the University of Cambridge.